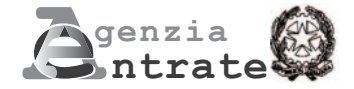

# **ISTANZA PER IL RICONOSCIMENTO DEL CONTRIBUTO A FONDO PERDUTO DECRETO SOSTEGNI - CONTRIBUTO START-UP**

**(Art. 1-ter del decreto-legge 22 marzo 2021, n. 41)**

## **ISTRUZIONI PER LA COMPILAZIONE**

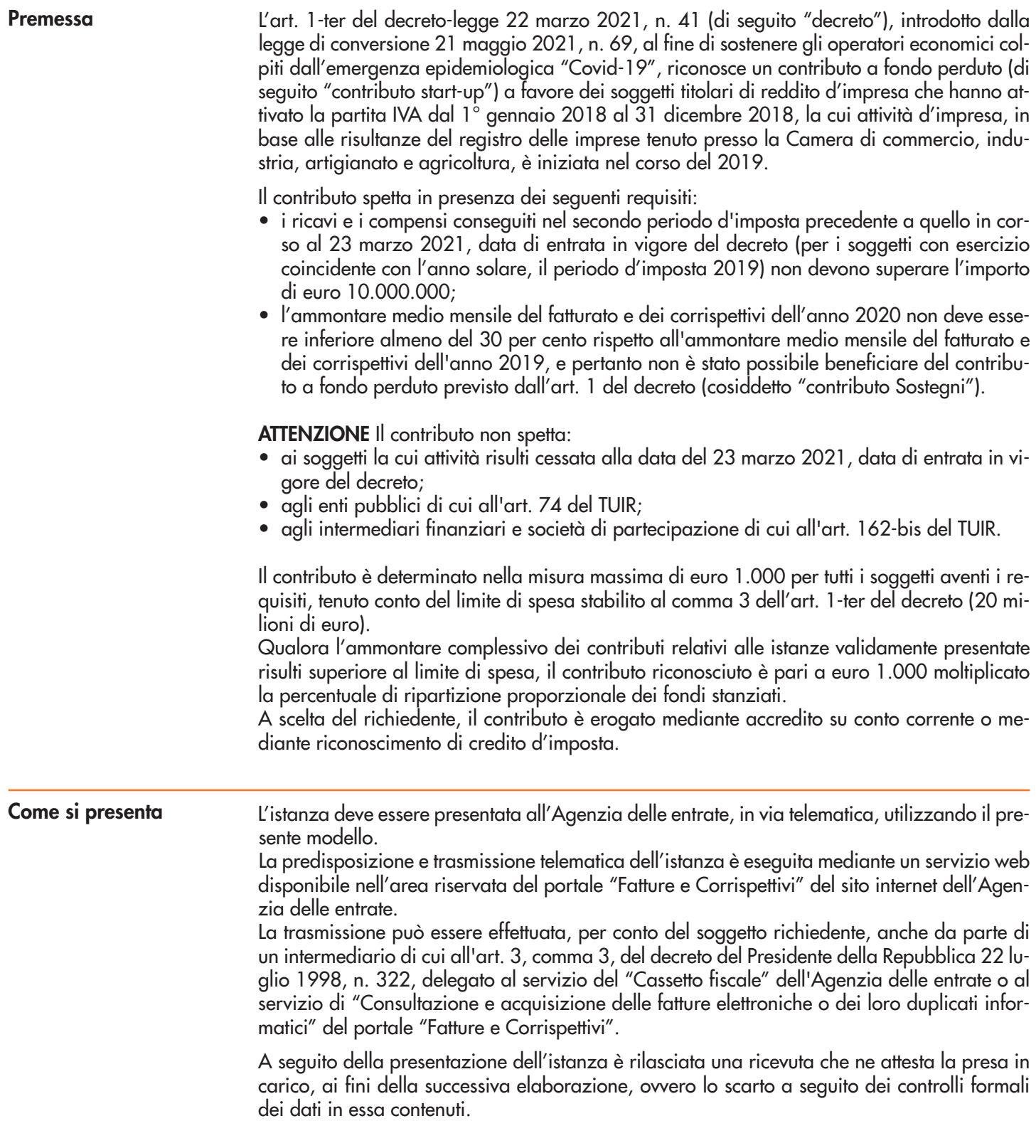

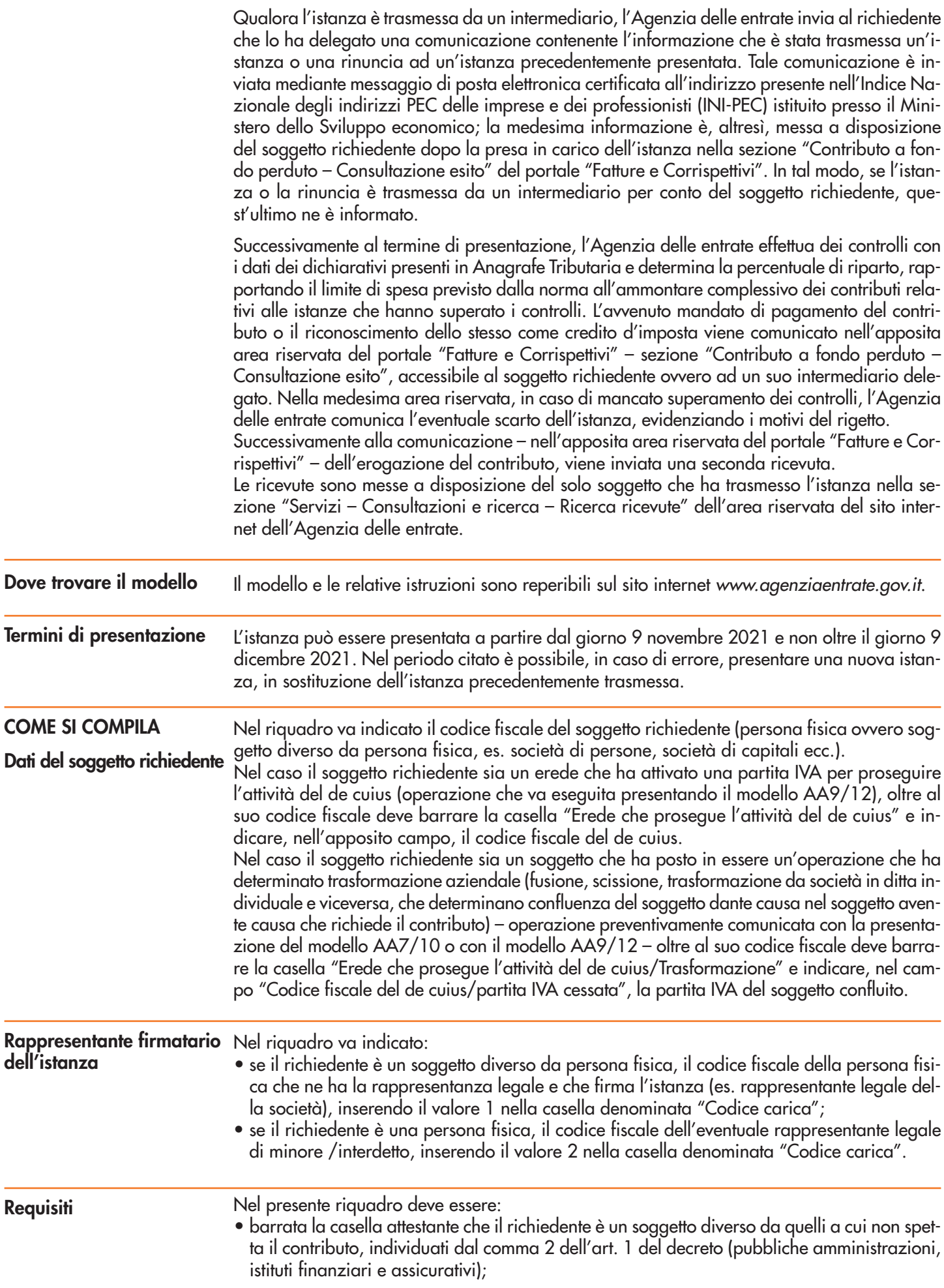

- barrata la casella attestante che l'ammontare dei ricavi/compensi relativi al secondo periodo precedente a quello in corso al 23 marzo 2021, data di entrata in vigore del decreto (per i soggetti con esercizio coincidente con l'anno solare, il periodo d'imposta 2019) non supera l'importo di euro 10.000.000;
- barrata la casella attestante che il richiedente è un soggetto a cui non spetta il contributo previsto dall'art.1, del decreto (contributo Sostegni), per assenza del requisito del calo di almeno il trenta per cento tra la media mensile del fatturato e corrispettivi dell'anno 2019 e l'analogo valore dell'anno 2020;
- barrata la casella attestante di essere un soggetto che ha attivato la partita IVA dal 1° gennaio 2018 al 31 dicembre 2018, la cui attività d'impresa, in base alle risultanze del registro delle imprese tenuto presso la Camera di commercio, industria, artigianato e agricoltura, è iniziata nel corso del 2019. In caso di erede che ha aperto una partita IVA per proseguire l'attività del de cuius o di soggetto che ha attivato la partita IVA a seguito di operazione che ha determinato trasformazione aziendale con confluenza di altro soggetto che contestualmente ha cessato l'attività, la condizione suddetta deve sussistere in capo al de cuius o al soggetto cessato a seguito dell'operazione di trasformazione.

Per semplificare ed evitare errori nel processo di determinazione dei ricavi/compensi relativi al 2019, si riporta di seguito una tabella riepilogativa dei campi della dichiarazione dei redditi (2020 per il 2019) ai quali far riferimento:

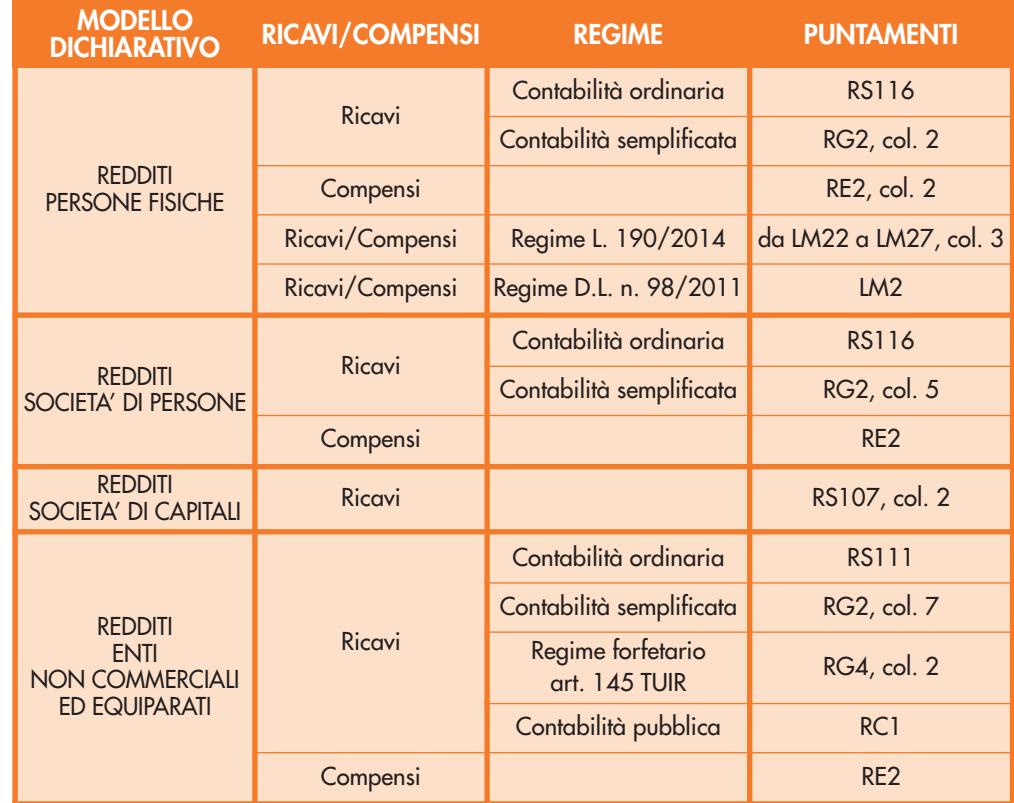

In caso il soggetto svolga più attività, il limite dei 10 milioni di euro per l'accesso al beneficio deve essere riferito all'ammontare complessivo dei ricavi/compensi riferiti a tutte le attività.

L'ammontare dei ricavi/compensi non deve essere ragguagliato ad anno.

Per i soggetti titolari di reddito agrario e attività agricole connesse, persone fisiche, società semplici ed enti non commerciali, in luogo dell'ammontare dei ricavi occorre considerare l'ammontare del volume d'affari (campo VE50 del modello di dichiarazione IVA 2020). Qualora il dichiarante non sia tenuto alla presentazione della dichiarazione IVA, allora potrà essere considerato l'ammontare complessivo del fatturato del 2019. In caso il richiedente abbia altre attività commerciali o di lavoro autonomo, occorre considerare la sommatoria del volume d'affari di tutti gli intercalari della dichiarazione IVA.

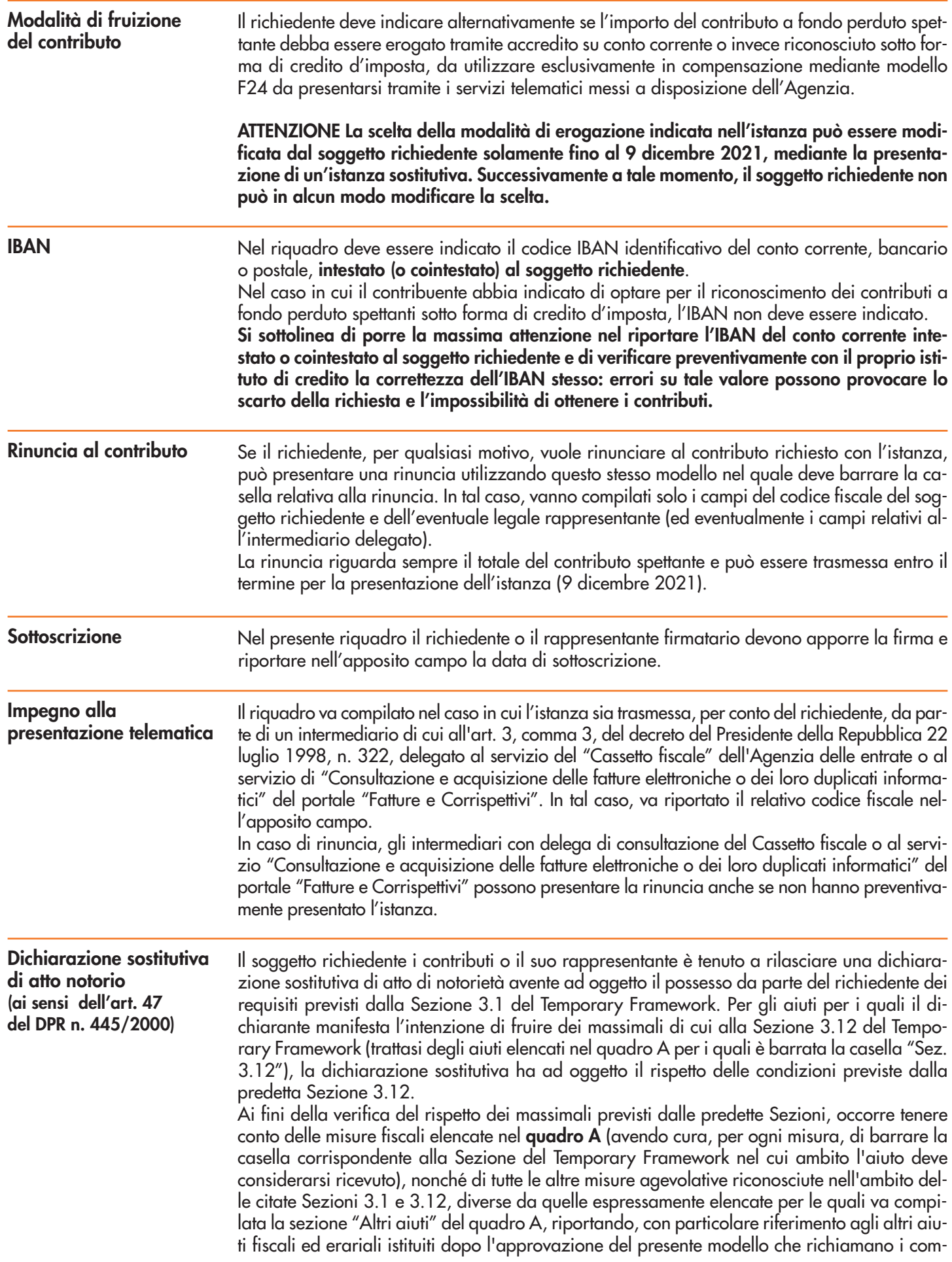

mi da 14 a 17 dell'articolo 1 del Decreto 41/2021, anche gli estremi della norma istitutiva, nonché il contributo richiesto con questa istanza.

Per quanto riguarda gli altri aiuti erariali da considerare ai fini della compilazione del **rigo "Altri aiuti ricevuti nell'ambito delle Sezioni 3.1 e 3.12 del TF (compresi quelli non fiscali e non erariali)"** occorre tenere conto, ad esempio, della misura di cui all'articolo 26 del decreto-legge 19 maggio 2020, n. 34, "Rafforzamento patrimoniale delle imprese di medie dimensioni" e della misura di cui all'articolo 136-bis del medesimo decreto-legge n. 34 del 2020, "Rivalutazione dei beni delle cooperative agricole".

Ai fini del rispetto dei diversi massimali vigenti fino al 27 gennaio 2021 e per quelli introdotti a partire dal 28 gennaio 2021 rileva, in conformità con la disciplina europea sugli aiuti di Stato, la data di efficacia di ogni singola norma agevolativa come riportate nella tabella di cui sotto.

In caso di superamento dei massimali previsti, occorre dichiarare tale situazione barrando le apposite caselle e indicando l'importo eccedente nel **riquadro "Superamento limiti Sezioni 3.1 e 3.12 del Temporary Framework"**.

**È possibile presentare l'istanza per ottenere il contributo solo qualora il richiedente possegga i requisiti previsti per la sezione 3.1 del Temporary Framework e non abbia superato il massimale introdotto a partire dal 28 gennaio 2021.**

Qualora si verifichi il superamento di tale massimale per effetto del contributo richiesto con la presente istanza, deve essere barrata la casella 2) del punto B) della dichiarazione sostituita relativa alla sezione 3.1, riportando nell'apposito campo "Minor importo richiesto" l'importo ridotto del contributo richiesto, che viene rideterminato ai fini del rispetto del massimale. L'ammontare indicato nel campo "Minor importo richiesto" deve essere inferiore all'importo di euro 1.000 (contributo massimo previsto dall'art. 1-ter del decreto).

Per la definizione di impresa in difficoltà occorre fare riferimento al regolamento generale di esenzione per categoria (in base alla definizione di cui all'art. 2, punto 18, del regolamento (UE) n. 651/2014 della Commissione, del 17 giugno 2014, all'art. 2, punto 14, del regolamento (UE) n. 702/2014 e all'art. 3, punto 5, del regolamento (CE) n. 1388/2014). Inoltre, per la definizione di micro o piccola impresa occorre fare riferimento a quanto indicato alla lettera c-bis) del paragrafo 22 del Temporary Framework per la dichiarazione relativa alla Sezione 3.1 e alla lettera f) del paragrafo 87 del Temporary Framework per la dichiarazione relativa alla Sezione 3.12.

Con riferimento ai punti E), F), G) e H) (Sezione 3.12 del Temporary Framework), il periodo ammissibile è quello indicato nel quadro A in corrispondenza di ciascuna misura. Tale periodo deve essere compreso tra il 1° marzo 2020 e il 31 dicembre 2021, ovvero in un periodo di almeno un mese, comunque compreso tra il 1° marzo 2020 e la data di presentazione della presente istanza.

Il beneficiario delle misure è tenuto a individuare il periodo ammissibile sulla base della conoscenza dell'andamento della propria impresa, in modo che gli aiuti possano coprire i costi fissi non coperti sostenuti in tale periodo (in misura non superiore al 70% o al 90% a seconda della dimensione dell'impresa) e sempre che, nel periodo individuato come ammissibile, abbia subito un calo di fatturato di almeno il 30% rispetto allo stesso periodo del 2019.

Si ricorda che gli aiuti sotto forma di sostegno ai costi fissi non coperti di cui alla Sezione 3.12 del Temporary Framework sono considerati ammissibili ove ricorrano le condizioni indicate dalle lettere da a) ad f) del paragrafo 87 della predetta Sezione.

In conformità con quanto previsto dal predetto paragrafo 87, lettera c), per costi fissi si intendono quelli sostenuti indipendentemente dal livello di produzione mentre per costi variabili si intendono quelli sostenuti in funzione del livello di produzione. Per costi fissi non coperti si intendono i costi fissi sostenuti dalle imprese durante il periodo ammissibile che non sono coperti dai ricavi dello stesso periodo considerati al netto dei costi variabili e che non sono coperti da altre fonti quali assicurazioni, eventuali altri aiuti di Stato e altre misure di sostegno. Le perdite subite dalle imprese durante il periodo ammissibile sono considerate costi fissi non coperti (nell'allegato 1 alle presenti istruzioni è riportato un esempio di schema per il calcolo dei costi fissi non coperti e per verificare il rispetto dei massimali previsti dalla Sezione 3.12).

Con riguardo agli oneri amministrativi ai fini dell'ammissione a tale regime di aiuti viene previsto, in particolare, che essi possono essere concessi sulla base delle perdite previste, mentre l'importo definitivo dell'aiuto è determinato dopo il realizzo delle perdite sulla base di conti certificati o sulla base di conti fiscali. I pagamenti eccedenti l'importo finale dell'aiuto devono essere volontariamente recuperati dal beneficiario, inclusi gli interessi di recupero. La perdita di fatturato rispetto a quello conseguito nel 2019 e l'identificazione dei costi fissi non coperti nel periodo ammissibile, saranno sottoposti a una prima verifica dall'Agenzia delle entrate sulla base dei dati fiscali, rinvenibili, in particolare:

- dalla fatturazione elettronica e dalla trasmissione telematica dei dati dei corrispettivi;
- dalle comunicazioni delle liquidazioni periodiche IVA (c.d. LIPE);
- attraverso i flussi dell'Istituto Nazionale per la Previdenza Sociale (INPS), per quanto riguarda le spese per il personale dipendente;
- dalle dichiarazioni fiscali.

Qualora il dichiarante si trovi in una relazione di controllo con altre imprese, rilevante ai fini della definizione di impresa unica, secondo la nozione europea di impresa utilizzata ai fini degli aiuti di Stato, va barrata la casella di cui al punto F) (Sezione 3.1 del Temporary Framework) o di cui al punto M) (Sezione 3.12 del Temporary Framework) e va compilato il **qua**dro B per indicare i codici fiscali dei soggetti in relazione di controllo. Si precisa che nel quadro A vanno barrate le caselle corrispondenti agli aiuti di cui ha beneficiato il dichiarante e non anche gli altri soggetti con cui si trova nella suddetta relazione di controllo.

La dichiarazione sostitutiva è resa mediante l'apposizione della firma nel riquadro. Se l'istanza è presentata tramite un intermediario delegato, il richiedente o il suo rappresentante consegna preventivamente all'intermediario il presente modello contenente la dichiarazione sostitutiva di atto notorio debitamente sottoscritta, insieme alla copia di un documento d'identità.

### **Superamento limiti Sezioni 3.1 e 3.12 del Temporary Framework**

Il presente riquadro va compilato nel caso in cui il dichiarante abbia ricevuto aiuti di Stato nell'ambito delle Sezioni 3.1 e/o 3.12 del Temporary Framework in misura superiore ai massimali ivi previsti, alla data di efficacia della norma agevolativa. In tal caso, occorre indicare:

- in **colonna 1**, l'importo eccedente i predetti massimali;
- in **colonna 2**, i relativi interessi da recupero. Gli stessi vanno calcolati sulla base delle indicazioni dettate dal Regolamento (CE) n. 794/2004 della Commissione del 21 aprile 2004. A tal fine, si riporta nella tabella di cui sotto la data di efficacia di ogni singola norma agevolativa elencata nel quadro A;
- in **colonna 3**, la somma degli importi delle colonne 1 e 2.

Nelle colonne successive, con riferimento all'importo di colonna 3, va dichiarato se va scomputato dal massimale previsto dalla Sezione 3.12 del Temporary Framework fino al 27 gennaio 2021 oppure dalle nuove soglie previste dal 28 gennaio 2021 dalle predette Sezioni 3.1 o 3.12, di cui si intende usufruire alle condizioni ivi previste.

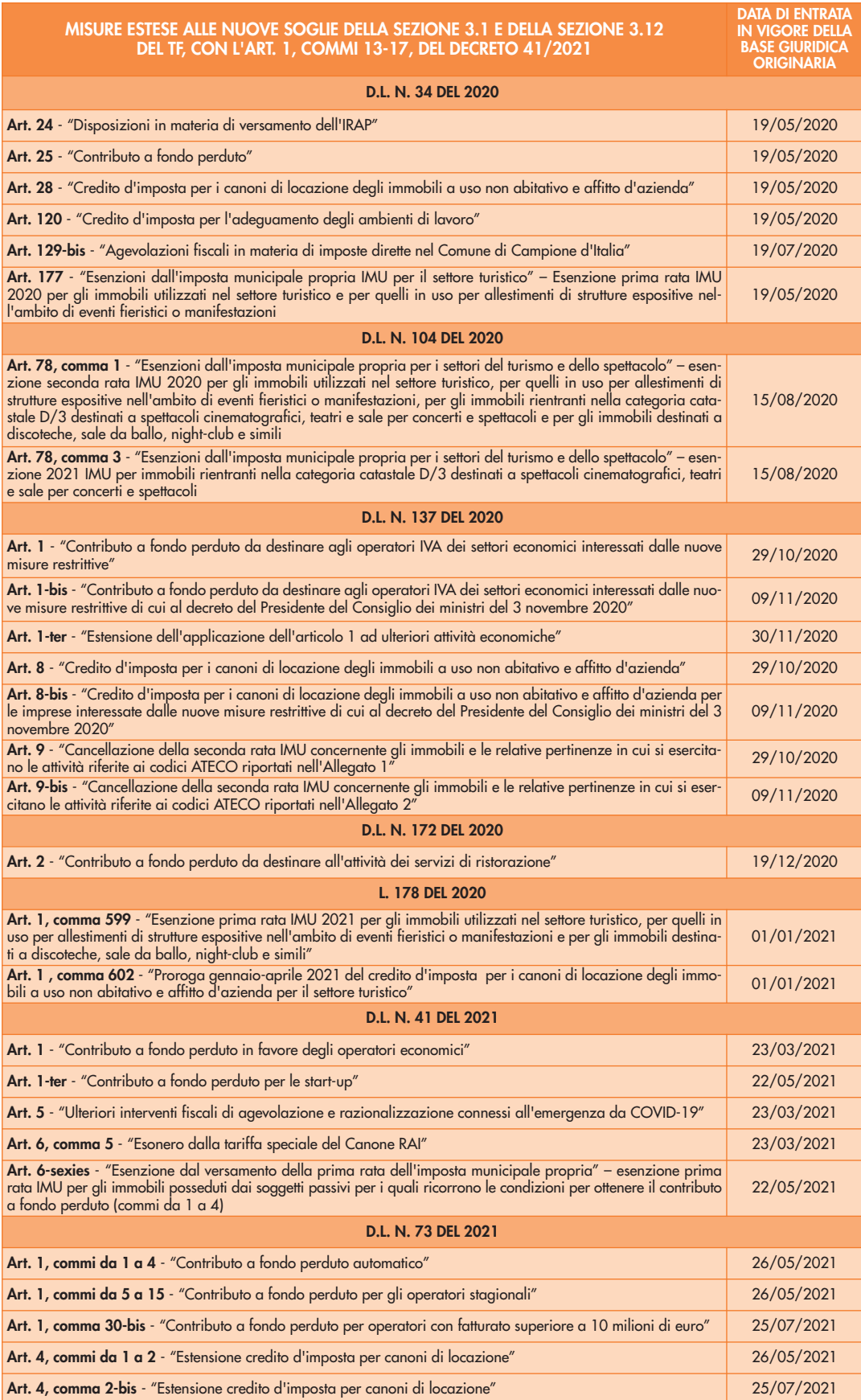

### **CALCOLO DEI COSTI FISSI NON COPERTI (SEZIONE 3.12 DEL TEMPORARY FRAMEWORK)**

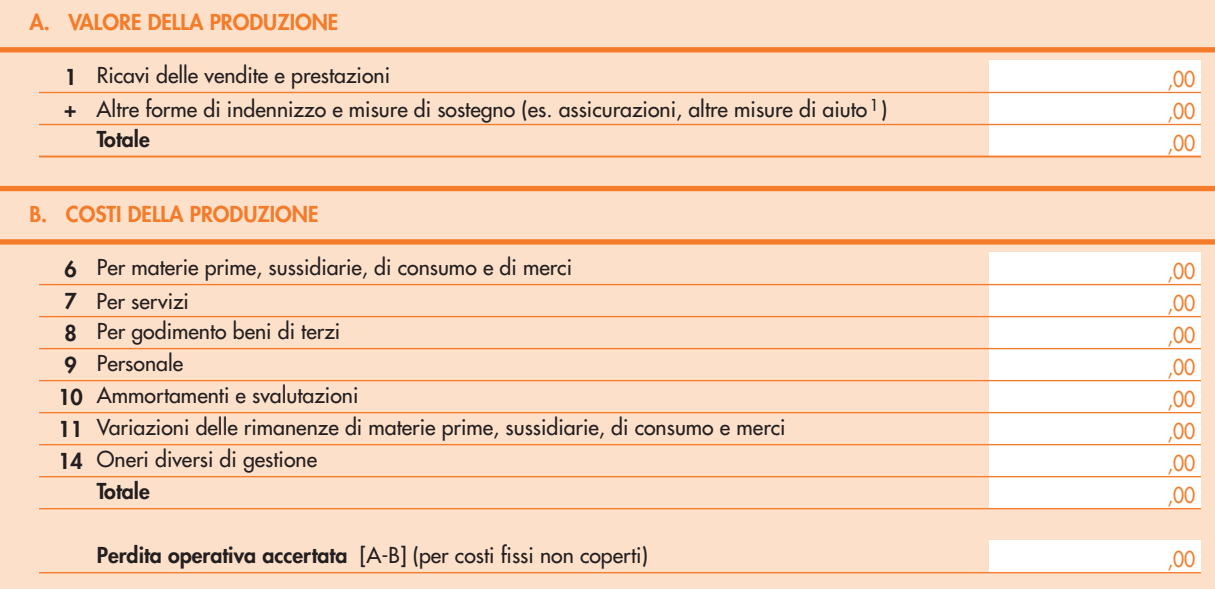

#### **CALCOLO DEL RISPETTO DEI COSTI FISSI NON COPERTI DI CUI ALLA SEZIONE 3.12**

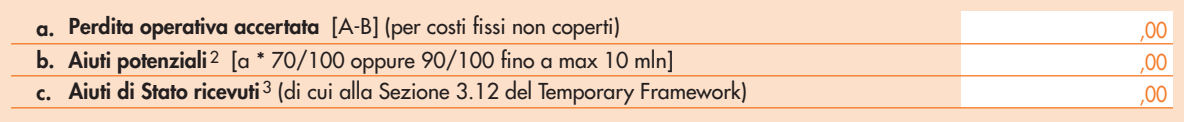

N.B. I valori indicati nello schema di calcolo sono da riferirsi al bilancio o alle dichiarazioni fiscali dell'impresa. Per le imprese che vi sono obbligate al Prospetto di Bilancio Proforma del Conto Economico Certificato relativo al "Periodo Ammissibile" prescelto.

1 Tra cui rientrano anche le misure di aiuto di Stato approvate dalla Commissione Europea ai sensi del Temporary Framework (esclusi gli aiuti della Sezione 3.12) o ai sensi dell'art. 107, par. 2, lett. b), TFUE, le misure di aiuto di Stato per gli stessi costi o il sostegno da altre fonti.

2 Il limite massimo concedibile è pari al 70% dei costi fissi non coperti, ovvero i costi fissi sostenuti dai soggetti beneficiari durante il Periodo Ammissibile prescelto e che non siano coperti da utili o da altre fonti, quali a titolo esemplificativo assicurazioni, misure di aiuto approvate dalla Commissione Europea ai sensi del Temporary Framework o ai sensi dell'art. 107, par. 2, lett. b), TFUE, o coperti da altre fonti, esclusi gli aiuti della Sezione 3.12.  $^3$  Aiuti di Stato a copertura dei costi fissi non coperti autorizzati dalla Commissione europea ai sensi della sezione 3.12. del Temporary Framework di cui l'impresa ha beneficiato.